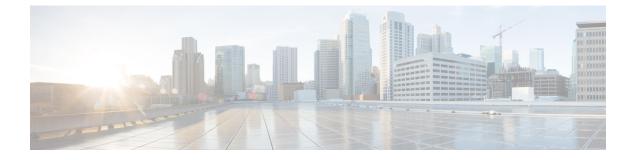

## **External resource**

• External Resource for direct connection, on page 1

## **External Resource for direct connection**

Herebelow is the URL called by the Cisco Cyber Vision Center in case you need to authorize it, for example in a firewall.

• https://tools.cisco.com/its/service/oddce/services/DDCEService

I